### **DAFTAR ISI**

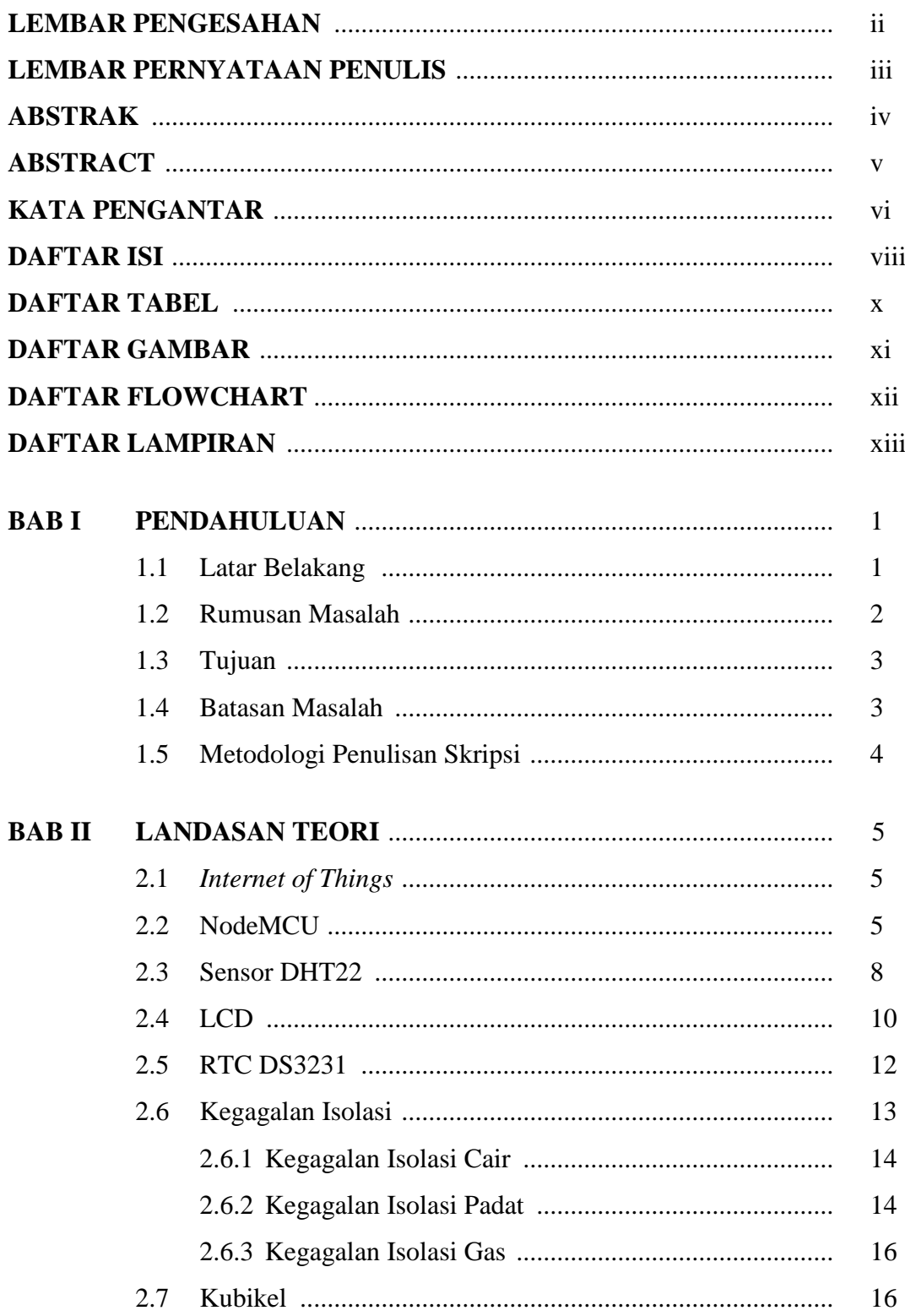

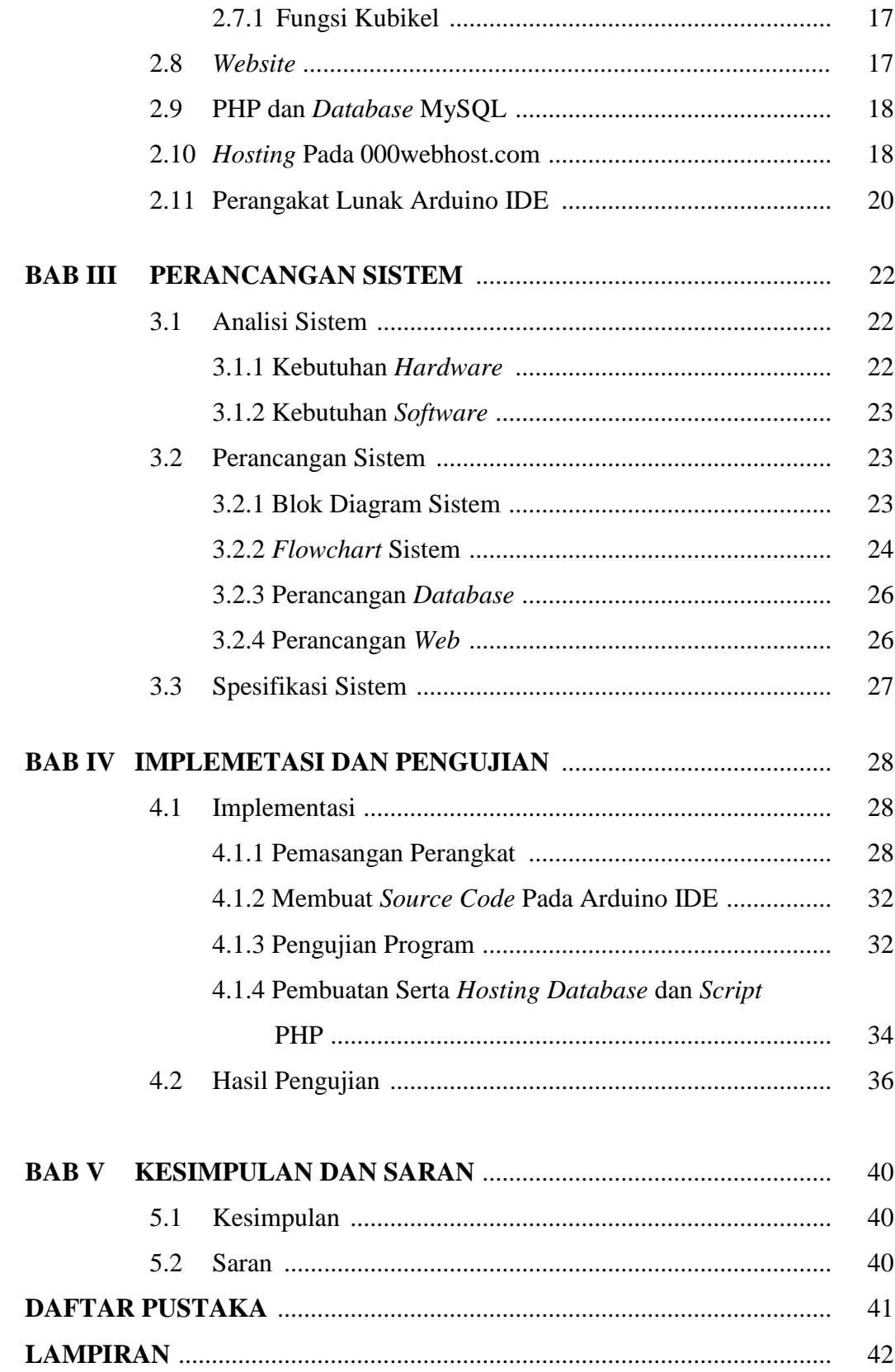

### **DAFTAR TABEL**

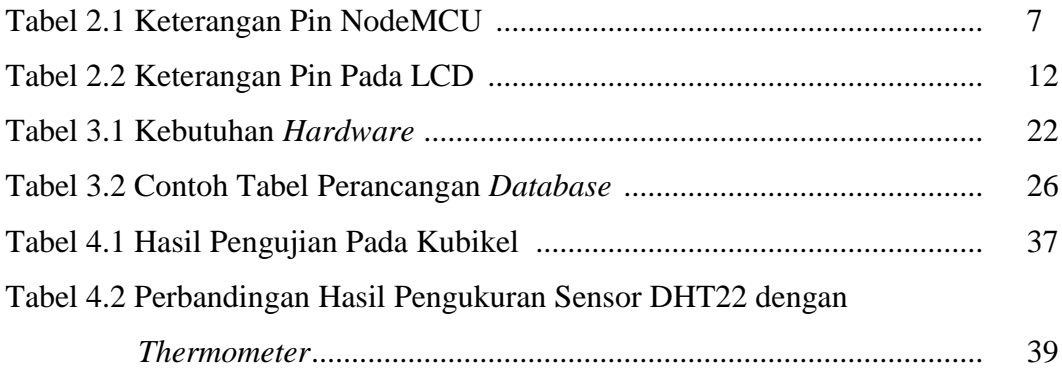

## **DAFTAR GAMBAR**

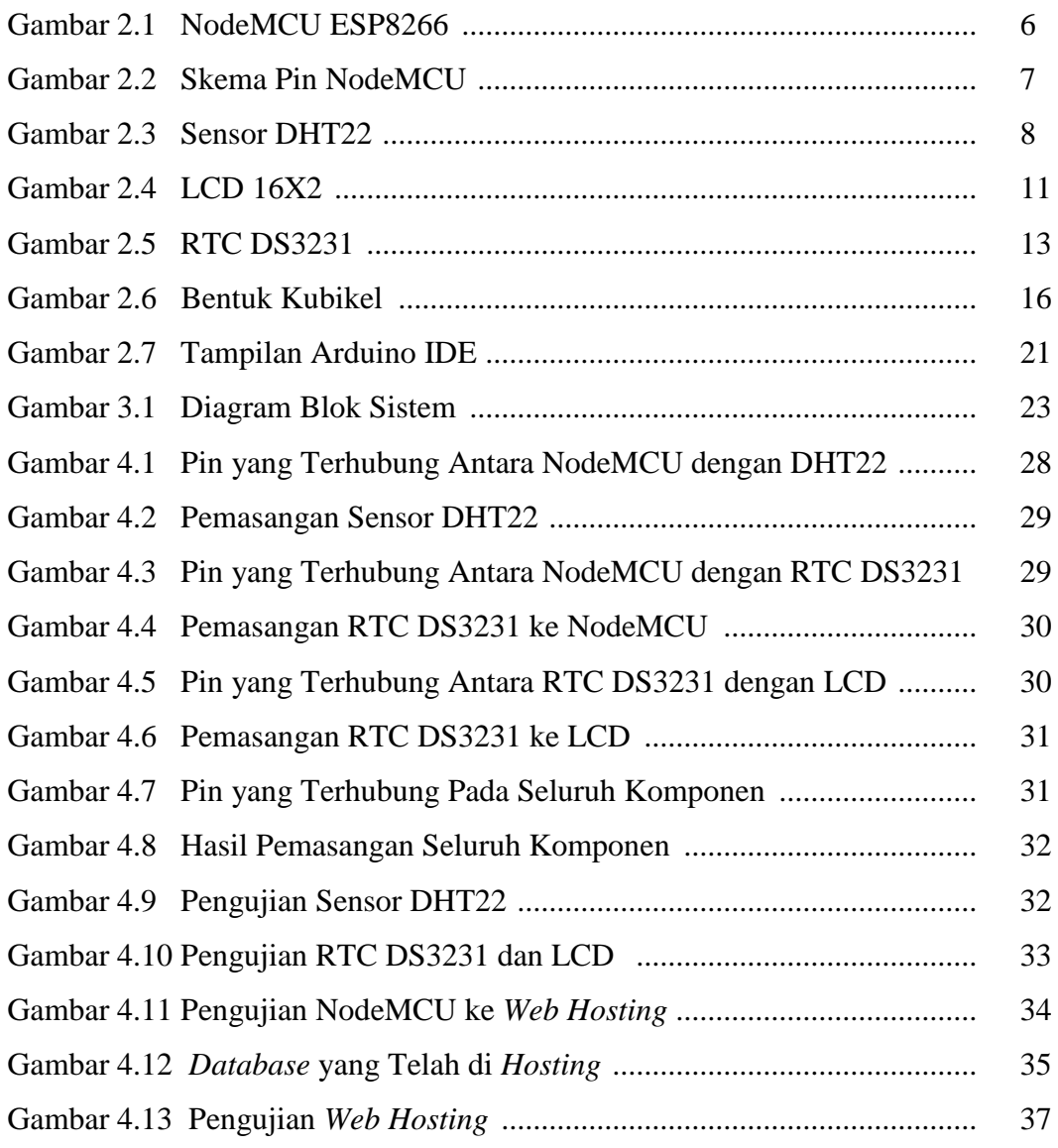

## **DAFTAR FLOWCHART**

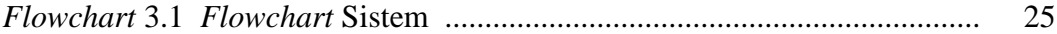

# **DAFTAR LAMPIRAN**

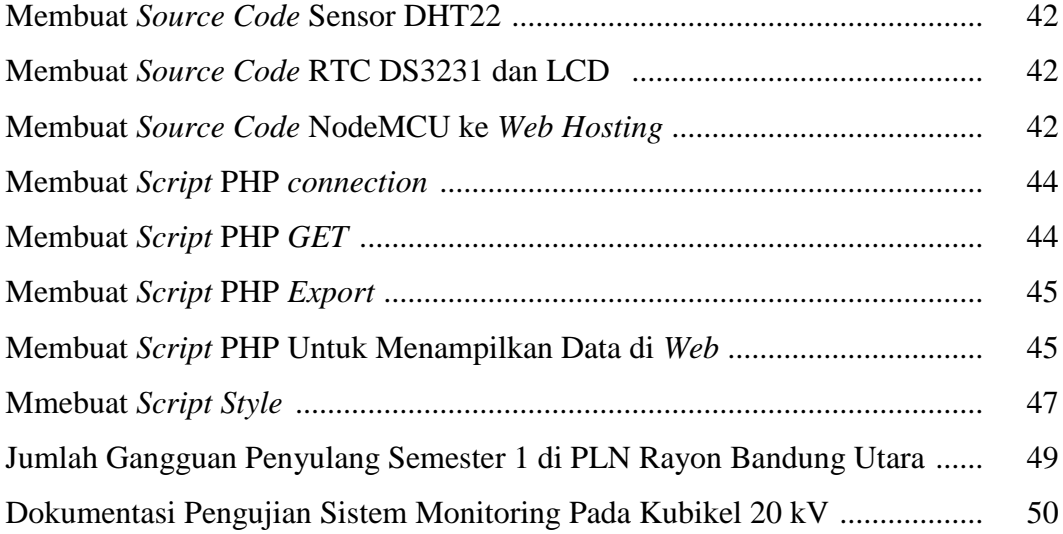